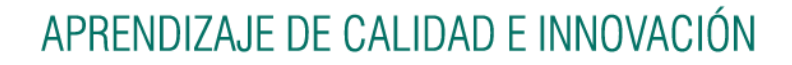

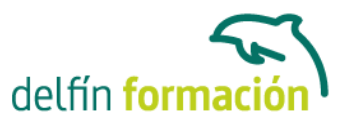

# **MACROS CON MICROSOFT OFFICE**

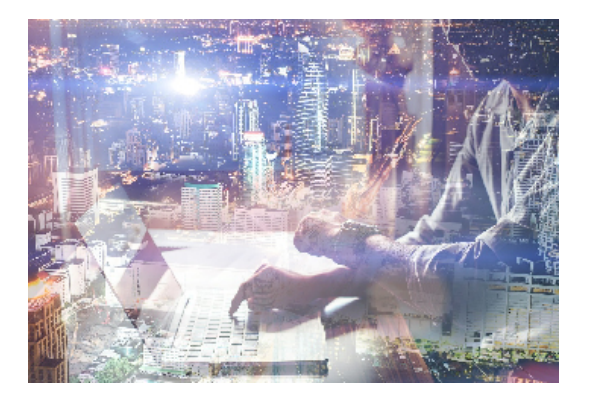

#### **Dirigido a: Objetivos:**

Aprenda los conceptos básicos sobre la automatización de tareas en Microsoft Office. En este curso se tratan macros con el tratamiento de textos Word de Microsoft, así como de la hoja de cálculo Excel y la base de datos Access, también de Microsoft.

## **Contenidos formativos:**

- 1 Macros con Microsoft Word
- 1.1 Tipos de macros en Word
- 1.2 Creación de macros por pulsación
- 1.3 Ejecutar una macro
- 1.4 Eliminar una macro
- 1.5 Modificar una macro
- 1.6 Práctica La calidad es lo primero
- 1.7 Cuestionario: Macros con Microsoft Word

### 2 Macros con Microsoft Excel

- 2.1 Tipos de macros
- 2.2 Crear una macro por pulsación
- 2.3 El cuadro de diálogo Macro
- 2.4 Ejecutar una macro desde un botón
- 2.5 Ejecutar una macro desde un menú
- 2.6 Seguridad de macros
- 2.7 Simulación Pasos para grabar una macro
- 2.8 Práctica simulada Niveles de seguridad
- 2.9 Práctica El mundo en color o en blanco y negro
- 2.10 Cuestionario: Macros con Microsoft Excel
- 3 Macros con Microsoft Access
- 3.1 Creación de una macro
- 3.2 Acciones y argumentos
- 3.3 Macro Autoexec
- 3.4 Práctica simulada Creación de una macro autoexec
- 3.5 Práctica Macros

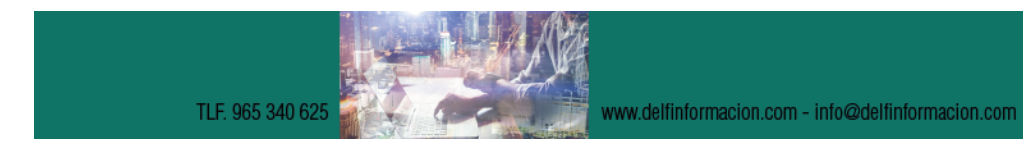

# APRENDIZAJE DE CALIDAD E INNOVACIÓN

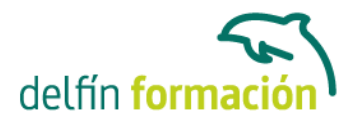

3.6 Cuestionario: Macros con Microsoft Access 3.7 Cuestionario: Cuestionario final

**Duración:** 6 Horas

**Fecha Inicio:** -

**Fecha Fin:** -

**Horario:** -

**Lugar Impartición:** Consultar

**Precio:** 42,00€

**Descuentos:** Precio único

**Tipo de Formación:** -

**Requisitos:** Consultar

**Calendario:** Estamos actualizando el contenido, perdona las molestías.

\* Delfín Formación es una entidad inscrita y acreditada en el registro de Centros y Entidades de Formación Profesional para el Empleo de la Comunidad Valenciana.